## **Προγραμματισμός Ι (ΗΥ120)**

#### Διάλεξη 12: Συναρτήσεις & Δείκτες

**Χρήστος Δ. Αντωνόπουλος 12/12/2018**

#### **Αλλαγή του «εξωτερικού» περιβάλλοντος**

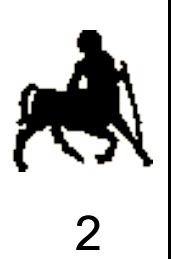

- Αν σαν παράμετρος μιας συνάρτησης δοθεί μια μεταβλητή, σαν **πραγματική** παράμετρος θα περαστεί η **τιμή** της.
- Το πέρασμα παραμέτρων είναι **καθ' αποτίμηση**.
- Οι πραγματικές παράμετροι (τιμές) αποθηκεύονται σε τοπική μνήμη – προσωρινές μεταβλητές με τα ονόματα των αντίστοιχων τυπικών παραμέτρων.
- Αν ο κώδικας της συνάρτησης αλλάξει την τιμή μιας τυπικής παραμέτρου, στην πραγματικότητα αλλάζει την τιμή της αντίστοιχης τοπικής μεταβλητής, **όχι** της μεταβλητής που «περάστηκε» σαν παράμετρος.

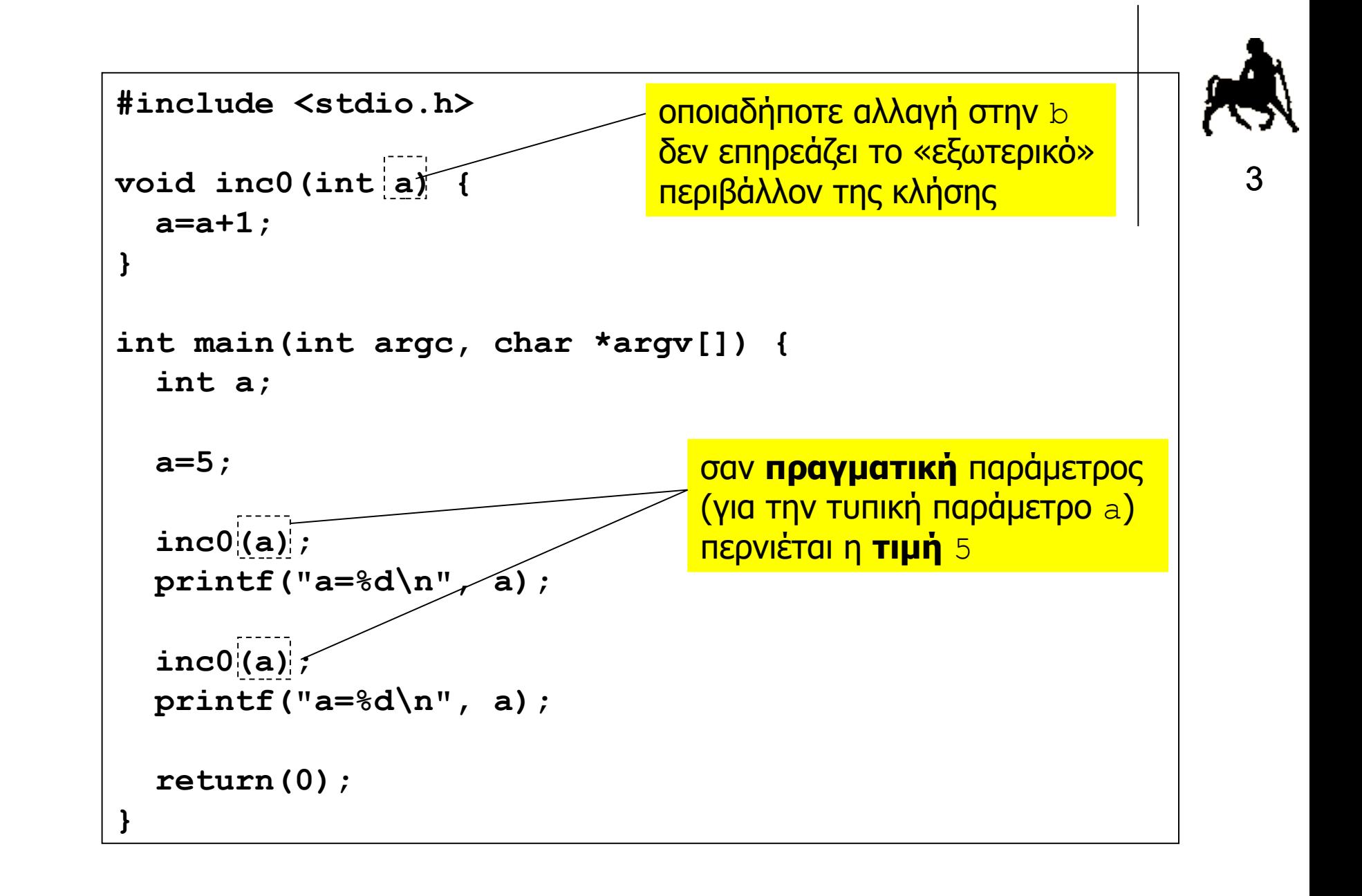

## **Δείκτες ως παράμετροι συναρτήσεων**

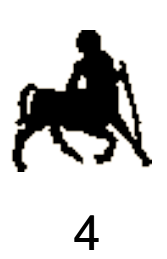

- Αν σαν παράμετρος μιας συνάρτησης δοθεί μια **διεύθυνση**, τότε η συνάρτηση **μπορεί** (προφανώς) να **αλλάξει** τα **περιεχόμενα** σε αυτή την θέση μνήμης.
- Η αντίστοιχη τυπική παράμετρος πρέπει να δηλωθεί ως **δείκτης-σε-Τ**, και ο κώδικας της συνάρτησης πρέπει να χρησιμοποιεί αυτή την τιμή αντίστοιχα, όπως ακριβώς απαιτείται σε μια μεταβλητή δείκτη.
- Αντίστοιχα, όταν καλείται η συνάρτηση, σαν παράμετρος πρέπει να δίνεται μια **διεύθυνση** που αντιστοιχεί σε ένα αντικείμενο (μεταβλητή) τύπου Τ.
	- Προσοχή: ένα κλασικό λάθος είναι το πέρασμα της τιμής αντί της διεύθυνσης της μεταβλητής.

```
Τμήμα Ηλεκτρολόγων Μηχανικών και Μηχανικών 
                         Υπολογιστών, Πανεπιστήμιο Θεσσαλίας
                                                       5
#include <stdio.h>
void inc0(int a) {
   a = a + 1;
}
void inc1(int *b_ptr) {
  *b ptr = *b ptr + 1;}
int main(int argc, char *argv[]) {
  int a1, a2;
   printf("enter int value: ");
   scanf("%d", &a1); 
   a2=a1;
  inc0(a1); 
   inc1(&a2);
   printf("a1=%d, a2=%d\n", a1, a2);
   inc0(a1); 
   inc1(&a2);
  printf("a1=%d, a2=%d\n", a1, a2);
   return(0);
}
                               δείκτης!
                                    διεύθυνση!
```

```
Χρήστος Δ. Αντωνόπουλος 
      #include <stdio.h>
      void swap(int *a_ptr, int *b_ptr) {
         int tmp;
         tmp=*a_ptr; *a_ptr=*b_ptr; *b_ptr=tmp;
      }
      int main(int argc, char *argv[]) {
        int i,j;
         printf("enter 2 int values: ");
         scanf("%d %d", &i, &j); 
         printf("i=%d, j=%d\n", i, j);
         swap(&i,&j);
        printf("i=%d, j=%d\n", i, j);
         return(0);
      }
```
**12/12/2018**

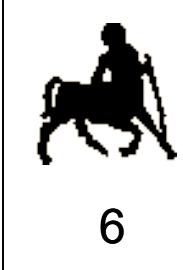

## **Πίνακες ως παράμετροι συναρτήσεων**

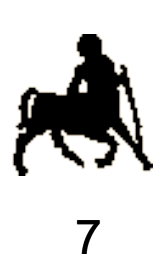

- Η τυπική παράμετρος δηλώνεται ως πίνακας.
- Δεν είναι υποχρεωτικό να προσδιοριστεί το μέγεθος της "μεγαλύτερης" διάστασης του πίνακα.
- Κατά την κλήση, σαν πραγματική παράμετρος περνιέται (στην στοίβα) η **διεύθυνση** (του πρώτου στοιχείου) του πίνακα, **όχι τα περιεχόμενα του**.
- Ο κώδικας της συνάρτησης μπορεί να αλλάξει τις τιμές των στοιχείων του πίνακα, και αυτές οι αλλαγές θα **«παραμείνουν»** αφού επιστρέψει η συνάρτηση.
	- **Παρατήρηση:** μια τυπική παράμετρος τύπου δείκτη-σε-Τ μπορεί να ερμηνευτεί ως η αρχή ενός πίνακα από Τ.

```
Χρήστος Δ. Αντωνόπουλος 
                                           Τμήμα Ηλεκτρολόγων Μηχανικών και Μηχανικών 
                                           Υπολογιστών, Πανεπιστήμιο Θεσσαλίας
                                                                         8
                  /* αλλαγή σε κεφαλαία */
                  #include <stdio.h>
                  #define N 16
                  void smallToCapitals(char s[]) {
                     int i;
                    for (i=0; s[i] != \sqrt{0}; i++) {
                        if ( (s[i] >= 'a') && (s[i] <= 'z') ) {
                         s[i] = 'A' + s[i] - 'a'; }
                   }
                  }
                  int main(int argc, char *argv[]) {
                     char str[N];
                     scanf("%15s",str);
                     printf("%s\n",str);
                     smallToCapitals(str);
                     printf("%s\n",str);
                     return(0);
                  }
```
**12/12/2018**

```
Χρήστος Δ. Αντωνόπουλος 
                                            Τμήμα Ηλεκτρολόγων Μηχανικών και Μηχανικών 
                                            Υπολογιστών, Πανεπιστήμιο Θεσσαλίας
                                                                          9
                 /* αλλαγή σε κεφαλαία */
                 #include <stdio.h>
                 #define N 16
                 void smallToCapitals(char *s) {
                    int i;
                    for (i=0; s[i] != \sqrt{0}; i++) {
                       if ( (s[i] >= 'a') && (s[i] <= 'z') ) {
                        s[i] = 'A' + s[i] - 'a'; }
                     }
                 }
                 int main(int argc, char *argv[]) {
                     char str[N];
                     scanf("%15s",str);
                    printf("%s\n",str);
                     smallToCapitals(str);
                    printf("%s\n",str);
                     return(0);
                 }
```
**12/12/2018**

```
Α
   ς
   δ
    ο
    υ
    λ
    έ
   ψ
    ο
    υ
   μ
    ε
   μ
    ό
    ν
    ο
    σ
    τ
    ο
π
ά
ν
ω
μ
ι
σ
ό
…
```

```
Τμήμα Ηλεκτρολόγων Μηχανικών και Μηχανικών 
                                                     10
/* αλλαγή σε κεφαλαία */
#include <stdio.h>
#define N 16
void smallToCapitals(char s[]) {
   int i;
  for (i=0; s[i] != \sqrt{0}; i++) {
    if ( (s[i] >= 'a') & g(g[i] <= 'z') ) {
      s[i] = 'A' + s[i] - 'a'; }
   }
}
int main(int argc, char *argv[]) {
   char str[N];
   scanf("%7s",&str[8]);
   printf("%s\n",str);
   smallToCapitals(&str[8]);
   printf("%s\n",&str[8]);
   return(0);
}
```
**Υπολογιστών, Πανεπιστήμιο Θεσσαλίας**

```
Χρήστος Δ. Αντωνόπουλος 
12/12/2018
                                           Τμήμα Ηλεκτρολόγων Μηχανικών και Μηχανικών 
                                           Υπολογιστών, Πανεπιστήμιο Θεσσαλίας
      /* ανάγνωση και ταξινόμηση ακεραίων */
      #include <stdio.h>
      #define N 10
      void swap(int *a_ptr, int *b_ptr) { … }
      void sort(int t[], int len) {
         int i, j;
         for (i=0; i<len; i++)
           for (j=i; j<len; j++)
              if (t[i]>t[j]) 
                 swap(&t[i],&t[j]); 
      }
      int main(int argc, char *argv[]) {
         int buf[N], i;
         for (i=0; i<N; i++) 
           scanf("%d", &buf[i]);
         sort(buf,N);
         for (i=0; i<N; i++)
           printf("%d ", buf[i]);
         printf("\n");
      }
```
11

```
Χρήστος Δ. Αντωνόπουλος 
12/12/2018
     /* ανάγνωση και ταξινόμηση ακεραίων */
     #include <stdio.h>
     #define N 10
     void swap(int *a_ptr, int *b_ptr) { … }
     void sort(int *t, int len) {
        int i, j;
        for (i=0; i<len; i++)
           for (j=i; j<len; j++)
             if (t[i]>t[j])
               swap(&t[i],&t[j]);
     }
     int main(int argc, char *argv[]) {
        int buf[N], i;
        for (i=0; i<N; i++)
           scanf("%d", &buf[i]);
        sort(buf,N);
        for (i=0; i<N; i++)
          printf("%d ", buf[i]);
        printf("\n");
     }
```
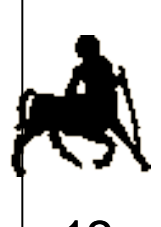

**Χρήστος Δ. Αντωνόπουλος Δ ε ν ε ίν αι σ ω σ τ ή λ ύ σ η. Α π λ ά τ α ξιν ο μ ε ί τ αι τ ο κ ά τ ω μισ ό κ αι τ ο π ά ν ω μισ ό τ ο υ π ίν α κ α**

**12/12/2018**

```
Τμήμα Ηλεκτρολόγων Μηχανικών και Μηχανικών 
                         Υπολογιστών, Πανεπιστήμιο Θεσσαλίας
/* ανάγνωση και ταξινόμηση ακεραίων */
#include <stdio.h>
#define N 10
void swap(int *a_ptr, int *b_ptr) { … }
void sort(int t[], int len) {
   int i, j;
   for (i=0; i<len; i++)
     for (j=i; j<len; j++)
       if (t[i]>t[j])
          swap(&t[i],&t[j]);
}
int main(int argc, char *argv[]) {
   int buf[N],i;
   for (i=0; i<N; i++)
     scanf("%d", &buf[i]);
   sort(buf,N/2); 
   sort(&buf[N/2],N/2);
   for (i=0; i<N; i++)
     printf("%d ", buf[i]);
   printf("\n");
   return(0);
}
```
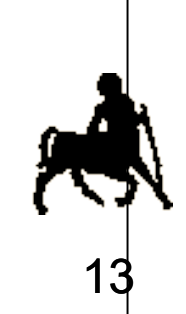

### **Σχόλιο**

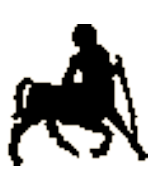

- **Η αλλαγή της τιμής μιας εξωτερικής μεταβλητής μέσα** από συνάρτηση, μέσω δείκτη, μπορεί να θεωρηθεί ως μια μορφή παρενέργειας.
- Η διαφορά σε σχέση με την αλλαγή καθολικών μεταβλητών είναι ότι για να γίνει αυτό πρέπει να υπάρχει **τυπική παράμετρος** που να έχει **δηλωθεί** σαν **δείκτης**, και όταν γίνεται η κλήση να δίνεται σαν παράμετρος η **διεύθυνση** της μεταβλητής.
- Αυτό είναι ορατό κατά την ανάγνωση του κώδικα, συνεπώς δεν αποτελεί «πραγματική» παρενέργεια.
- Το πρόθεμα const σε μια τυπική παράμετρο δείκτη, δηλώνει ότι η συνάρτηση **δεν αλλάζει** τα περιεχόμενα που βρίσκονται σε αυτή τη διεύθυνση.

**Χρήστος Δ. Αντωνόπουλος 12/12/2018**

#### **Δείκτες ως αποτέλεσμα συναρτήσεων**

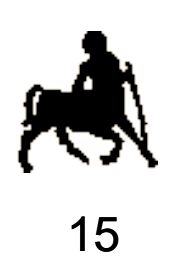

- Μια συνάρτηση μπορεί να δηλωθεί έτσι ώστε να επιστρέφει σαν αποτέλεσμα ένα δείκτη-σε-Τ.
- Χρειάζεται προσοχή ώστε η τιμή που επιστρέφεται να αντιστοιχεί σε μεταβλητή (μνήμη) που είναι **μόνιμη**.
	- Η επιστροφή της διεύθυνσης μιας (συμβατικής) προσωρινής τοπικής μεταβλητής μιας συνάρτησης είναι **προγραμματιστικό λάθος**, καθώς αυτή μπορεί να **μην** υφίσταται μετά την κλήση της συνάρτησης (καταστρέφεται το πλαίσιο εκτέλεσης).
	- Αυτό δεν εντοπίζεται από το μεταφραστή αλλά οδηγεί (αν είμαστε τυχεροί, και όχι πάντα) σε τερματισμό της εκτέλεσης του προγράμματος.

**Χρήστος Δ. Αντωνόπουλος 12/12/2018**

```
Χρήστος Δ. Αντωνόπουλος 
12/12/2018
                                            Τμήμα Ηλεκτρολόγων Μηχανικών και Μηχανικών 
                                            Υπολογιστών, Πανεπιστήμιο Θεσσαλίας
      #include <stdio.h>
      int *add(int a, int b) {
          int c;
         c=a+b;
         return(&c); /* αυτό είναι λάθος ! */
      }
      int f(int a, int b) {
         int c = 0;
      }
      int main(int argc, char *argv[]) {
          int a,b,*c;
         printf("enter 2 int values: ");
          scanf("%d %d", &a, &b);
         c=add(a,b);
         f(a,b);
         printf("the result is %d\n", *c);
          return(0);
      }
```
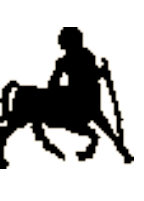

16

## **Χρήση συναρτήσεων**

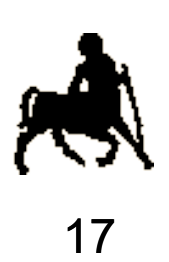

Χρησιμοποιούμε συναρτήσεις:

- Όταν το πρόγραμμα αποτελείται από μια ομάδα εντολών που επαναλαμβάνεται πολλές φορές, και η οποία μπορεί να **παραμετροποιηθεί** έτσι ώστε να γράψουμε τον κώδικα μια μοναδική φορά.
- Όταν επιθυμούμε, για λόγους καλύτερης δόμησης, να σπάσουμε ένα μεγάλο τμήμα κώδικα σε περισσότερα, νοηματικά ανεξάρτητα, κομμάτια.
- Όταν επιθυμούμε να έχουμε ανεξάρτητα τμήματα κώδικα σε διαφορετικά αρχεία ή/και με δυνατότητα ξεχωριστής μετάφρασης (π.χ. βιβλιοθήκες).

## **Χρήση μεταβλητών**

- 
- Κάθε μεταβλητή εξυπηρετεί ένα συγκεκριμένφ σκοπό και ονομάζεται αντίστοιχα (χωρίς υπερβολές).
- Μεταβλητές με «ειδικό» ρόλο σχολιάζονται ώστε να διευκολύνουν την ανάγνωση του κώδικα.
- Ιδανικά, η λειτουργία κάθε συνάρτησης πρέπει να είναι κατανοητή «από μόνη της», χωρίς να γνωρίζουμε το τι (ακριβώς) κάνει ο υπόλοιπος κώδικας του προγράμματος.
- Οι καθολικές μεταβλητές πρέπει να χρησιμοποιούνται με σύνεση, μόνο όταν απλουστεύουν τον κώδικα.

**Χρήστος Δ. Αντωνόπουλος 12/12/2018**

#### **Συναρτήσεις με άγνωστο αριθμό παραμέτρων**

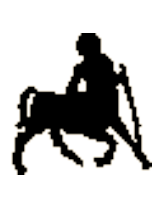

19

- Μπορεί να υλοποιηθούν συναρτήσεις με άγνωστο (μεταβλητό) αριθμό παραμέτρων, ορίζοντας ως τελευταία (αλλά όχι πρώτη) παράμετρο το "**…**".
- Αυτό είναι βολικό σε περιπτώσεις που ο αριθμός των παραμέτρων δεν μπορεί να προσδιοριστεί εκ των προτέρων ή είναι επιθυμητό η συνάρτηση να μπορεί να καλείται με μεταβλητό αριθμό παραμέτρων.
- Ο συνολικός αριθμός των παραμέτρων πρέπει να μπορεί να υπολογίζεται με βάση τις τιμές των (γνωστών) παραμέτρων της συνάρτησης.
- Κλασικό παράδειγμα: printf και scanf.

**Χρήστος Δ. Αντωνόπουλος 12/12/2018**

# **Βασικές λειτουργίες βιβλιοθήκης**

- Για την πρόσβαση στις παραμέτρους που δόθηκαν κατά <sup>20</sup> την κλήση, χρησιμοποιούνται οι μάκρο-εντολές (από τη βιβλιοθήκη stdarg):
- **va\_list**: ο τύπος της λίστας των παραμέτρων
- **void va\_start(va\_list ap, last)**: αρχικοποιεί την μεταβλητή ap ώστε να δείχνει στην πρώτη άγνωστη παράμετρο μετά την τελευταία γνωστή παράμετρο της συνάρτησης last
- **type va\_arg(va\_list ap, type)**: επιστρέφει την τιμή της παραμέτρου στην οποία δείχνει η ap ερμηνεύοντας την σύμφωνα με τον τύπο type και μεταθέτει το ap στην επόμενη θέση

- **void va\_end(va\_list ap)**: καλείται πριν τον τερματισμό της συνάρτησης

**Χρήστος Δ. Αντωνόπουλος 12/12/2018**

```
#include<stdio.h> 
#include<stdarg.h>
void sum(int nof_args, ...) { 
   int i,s; 
   va_list ap;
  va_start(ap,nof_args);
  for(i=0, s=0; i <nof args; i++) {
     s=s+va_arg(ap,int); 
 } 
   va_end(ap); 
}
int main(int argc, char *argv[]) {
   printf("sum of 1..7 is %d\n",sum(7,1,2,3,4,5,6,7));
   printf("sum of 1..5 is %d\n",sum(5,5,7,9,11,13));
   return(0);
}
```
**Τμήμα Ηλεκτρολόγων Μηχανικών και Μηχανικών Υπολογιστών, Πανεπιστήμιο Θεσσαλίας**

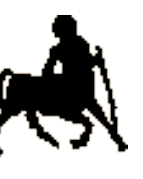

21